### МИНИСТЕРСТВО НАУКИ И ВЫСШЕГО ОБРАЗОВАНИЯ РОССИЙСКОЙ ФЕДЕРАЦИИ федеральное государственное бюджетное образовательное учреждение высшего образования

«Тольяттинский государственный университет»

Институт химии и энергетики

(наименование института полностью)

Кафедра «Электроснабжение и электротехника» (наименование)

13.03.02 Электроэнергетика и электротехника

(код и наименование направления подготовки, специальности)

Электроснабжение

(направленность (профиль) / специализация)

### **ВЫПУСКНАЯ КВАЛИФИКАЦИОННАЯ РАБОТА (БАКАЛАВРСКАЯ РАБОТА)**

на тему Проектирование системы электроснабжения группы цехов металлургического завода

Студент В.В. Ратницын (И.О. Фамилия) (личная подпись)

Руководитель д.т.н., доцент, А.А. Кувшинов (ученая степень, звание, И.О. Фамилия)

Консультант к.п.н., доцент, А.В. Кириллова (ученая степень, звание, И.О. Фамилия)

Тольятти 2021

#### **Аннотация**

Темой ВКР является «Проектирование системы электроснабжения группы цехов металлургического завода».

В данной работе проведен расчет электрических нагрузок потребителей, расположенных на территории металлургического завода. Затем был проведен расчет освещения потребителей методом удельной мощности. На основании рассчитанных суммарных нагрузок по методу удельной плотности нагрузки были выбраны соответствующие силовые трансформаторы для их установки на комплектных трансформаторных подстанциях (КТП) завода, были определены места расположения КТП и ГПП металлургического завода. Проведен расчет и выбор компенсирующих устройств.

Далее был произведен выбор схемы электроснабжения потребителей завода. Произведен расчет и выбор кабельных линий, рассчитаны потери напряжения.

Далее, проведен расчет токов короткого замыкания (ТКЗ). На основании проведенных расчетов было выбрано электрооборудование ТП с учетом проведенных проверок на термическую и электродинамическую стойкость.

ВКР содержит 52 страницы, 20 таблиц, 9 рисунков, шесть чертежей, выполненных на форматах листа А1.

### **Abstract**

The title of the graduation work is Designing the power supply system for a group of shops at a metallurgical plant.

The graduation work consists of an introduction, seven parts, a conclusion, tables, list of references and the graphic part on 6 A1 sheets.

The aim of the work is to give some information about correct calculation and to choose suitable transformers, cables and lighting lamps according to Russian technical standards.

The key issue of the thesis is the design of power supply systems in the workshops at the metallurgical plant. We touch upon the problem of workshops choice at the metallurgical plant, as well as the problems of choosing transformers, lighting and cables.

The graduation work may be divided into several logically connected parts. The first is the selection and analysis of workshops, the second is the calculations, the third is making the conclusion and submitting the results.

Finally, we present the work on the successful analysis and correct calculations, which allow us to choose the proper transformers, lamps and cables laying, as well as grounding.

In conclusion we'd like to stress this work may help to design many metallurgical plants throughout Russia. A huge amount of experience been gained, allow to share and apply it in the future.

### Содержание

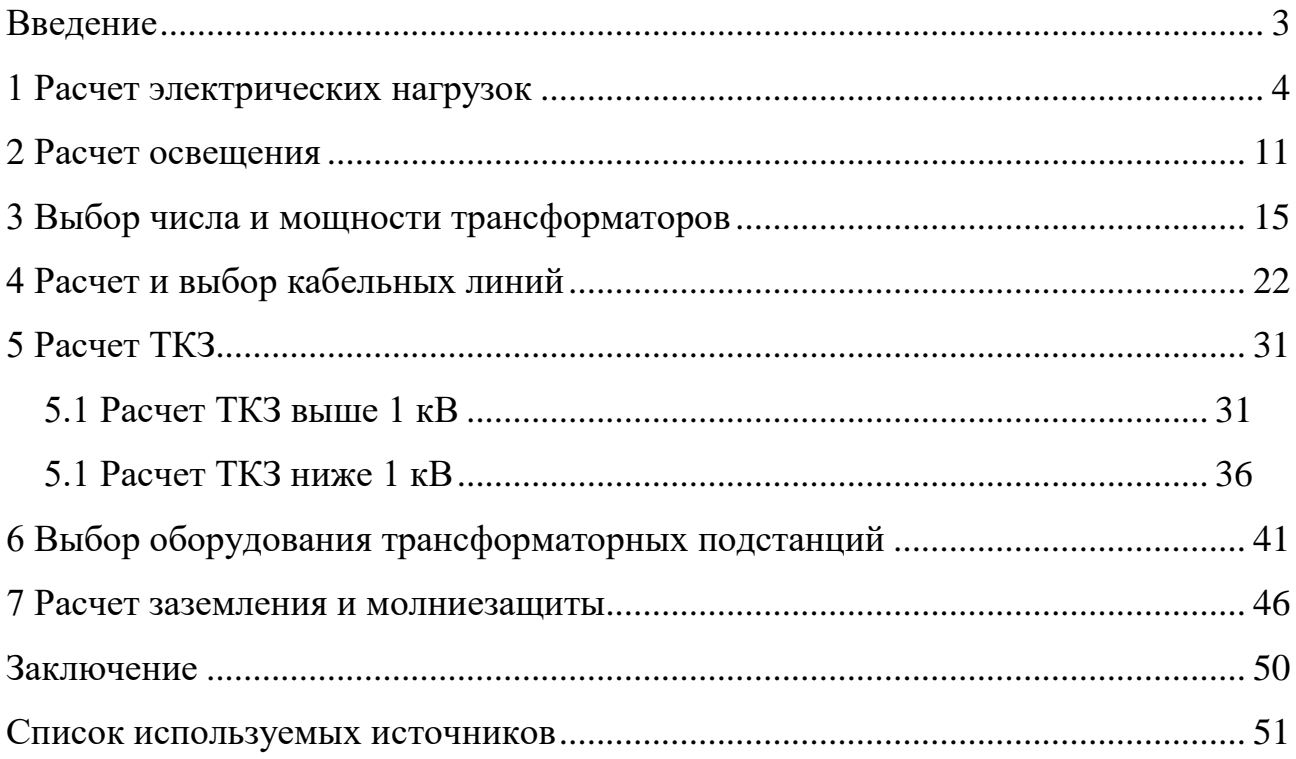

#### **Введение**

<span id="page-4-0"></span>Тема данной работы является актуальной, поскольку металлургия играет важную роль в создании показателей макроэкономики нашей страны. Металлургия относится к ведущей экспортоориентированной отраслью. Также благодаря этой отрасли, производится до 95% конструктивных материалов для ряда отраслей промышленности таких как: автомобилестроение, машиностроение и оборудование, строительство, нефтедобыча и газодобыча, трубопроизводство.

Помимо того, что к проектируемым объектам предъявляются все новые требования, при проектировании систем электроснабжения необходимо также использовать самые актуальные стандарты, нормы и правила. Все это имеет большое значение, поскольку от этого зависит надежность работы спроектированной системы электроснабжения, а также безопасность жизни и здоровья людей.

Целью данной работы является создание грамотно спроектированной, экономически выгодной, надежной и эффективной схемы электроснабжения металлургического завода. Исходя из поставленной цели был проведен анализ потребителей электроэнергии, их характеристик и параметров, проведен расчет электрических нагрузок, по которому было выбрано соответствующее современное электрооборудование. Оно было выбрано по актуальным каталогам производителей.

Для достижения поставленной цели, которая включает в себя ряд задач были проведены необходимые расчеты. Первой задачей для достижения цели являлся расчет нагрузок, который также включал расчет осветительной нагрузки. Исходя из данных нагрузок были выбраны соответствующие трансформаторы и компенсирующие устройства. Далее был проведен расчет токов КЗ, по которому было выбрано электрооборудование ТП.

3

### <span id="page-5-0"></span>1 Расчет электрических нагрузок

Потребителями электроэнергии металлургического завода являются:

- Кислородная станция;

– Склады;

- Компрессорная станция;
- Маляропокрасочный цех;
- Сборосварочные цеха;
- Заготовительный цех:
- Гараж;
- Кузнечнопрессовый цех;
- Теплица;
- Теплопункт;
- Заводоуправление.

Расчет проведем методом расчетных коэффициентов на основании РТМ 36.18.32.4-92. Согласно данному нормативному документу:

«Все ЭП группируются по характерным категориям с одинаковыми КИ и tgj. В каждой строке указываются ЭП одинаковой мощности.» [1]

«При наличии в справочных материалах интервальных значений  $k_{\text{M}}$ следует для расчета принимать наибольшее значение. Значения  $k_{\text{M}}$  должны быть определены из условия, что вероятность превышения фактической средней мощности над расчетной для характерной категории ЭП должна быть не более 0.05.» [1]

На основании найденных коэффициент использования определим групповой коэффициент использования для отдельного узла питания:

$$
K_{\rm H} = \frac{\sum K_{\rm H} \cdot P_{\rm H}}{\sum P_{\rm H}} \tag{1}
$$

Эффективное число электроприемников определим по формуле:

$$
n_{\partial} = \frac{(\Sigma P_{\rm H})^2}{\Sigma n p_{\rm H}^2} \tag{2}
$$

При значительном числе электроприемников, эффективное число электроприемников определим по следующей формуле:

$$
n_{\partial} = \frac{2\sum P_{\rm H}}{p_{\rm H}max} \tag{3}
$$

Найденное эффективное число электроприемников округлим до ближайшего меньшего целого числа.

Далее определяем коэффициент расчетной нагрузки.

«В зависимости от средневзвешенного коэффициента использования и эффективного числа электроприемников определяется согласно п. 2.11 настоящих Указаний и заносится в графу 11 коэффициент расчетной нагрузки Кр.» [1]

Найденное значение коэффициента расчетной мощности необходимо для нахождения расчетной активной мощности.

Расчетная активная мощность:

$$
P_{\rm P} = K_{\rm P} \sum K_{\rm H} P_{\rm H},\tag{4}
$$

где *К*<sup>Р</sup> – коэффициент расчетной мощности;

*К*<sup>И</sup> – коэффициент использования;

 $P_{\rm H}$  – номинальная мощность, кВт.

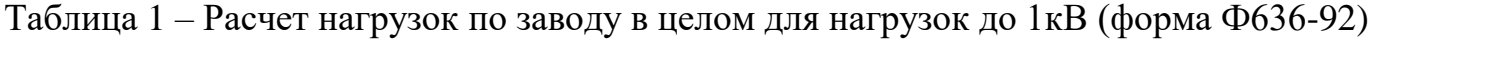

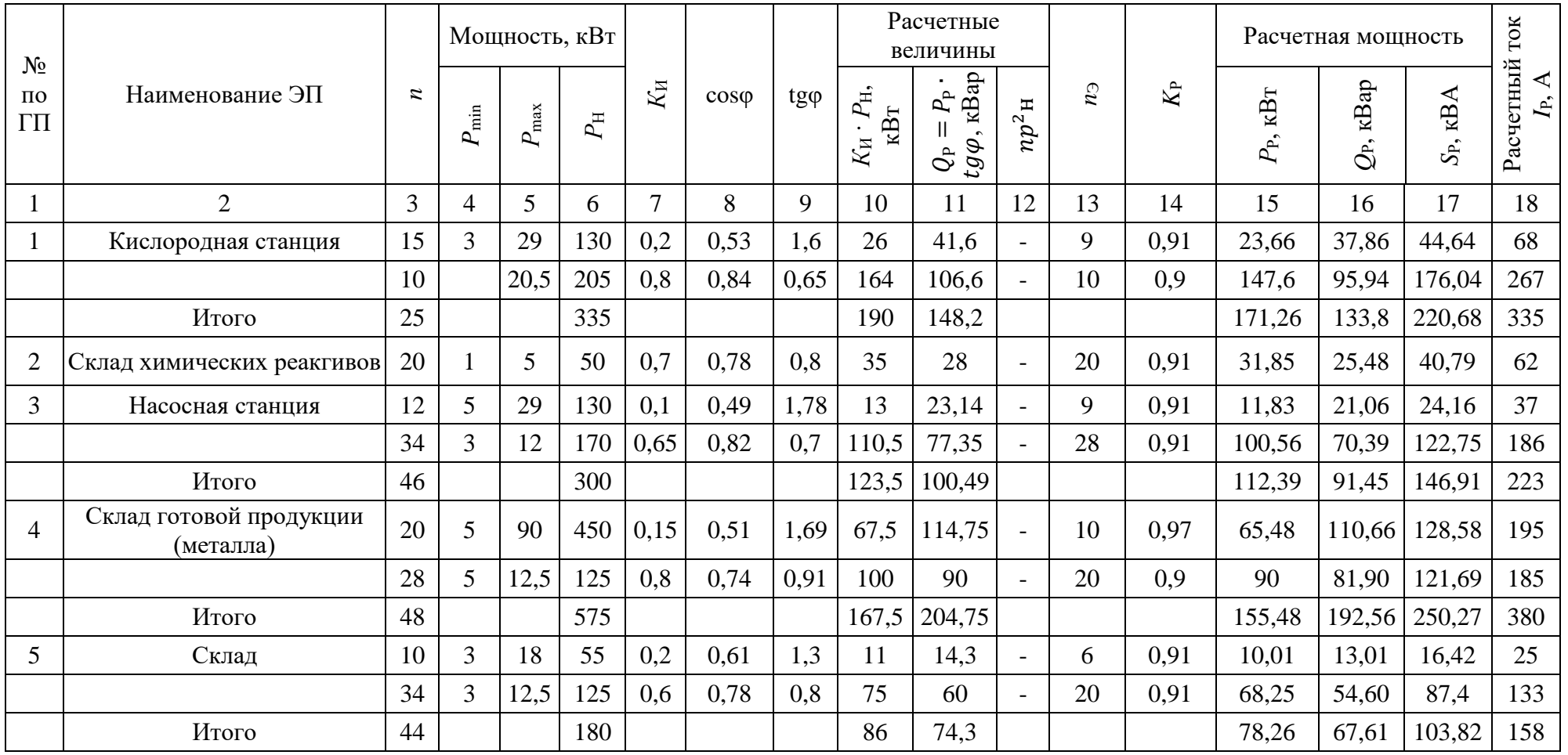

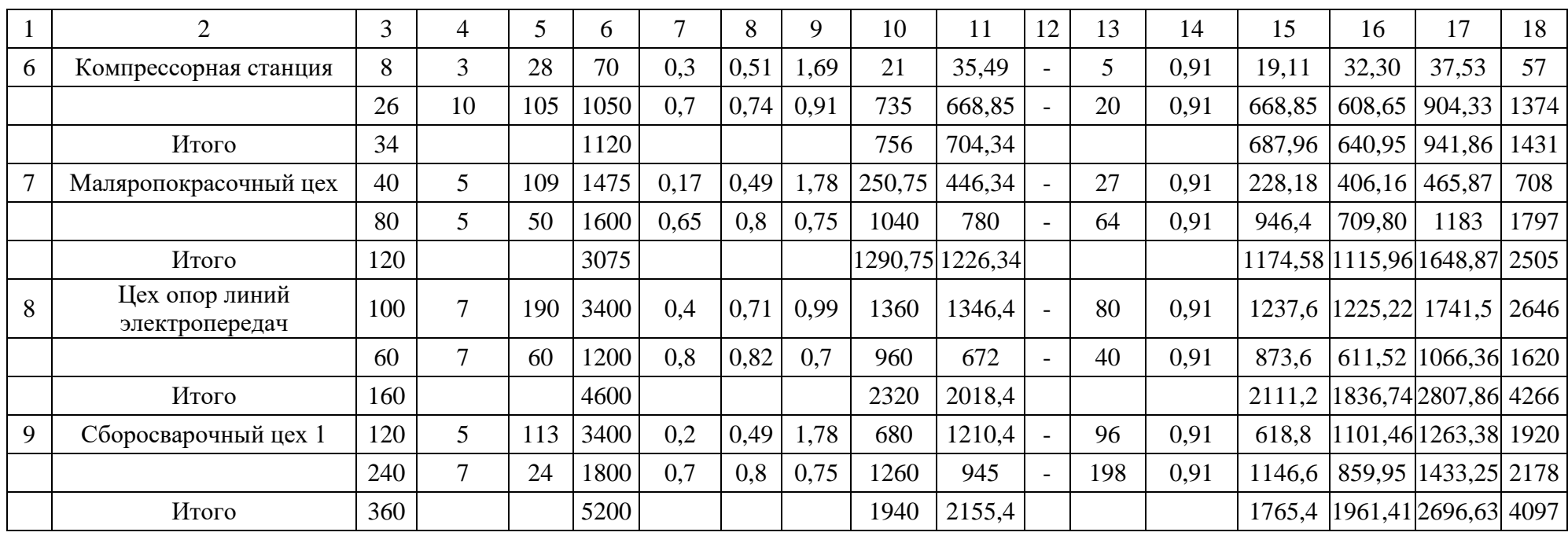

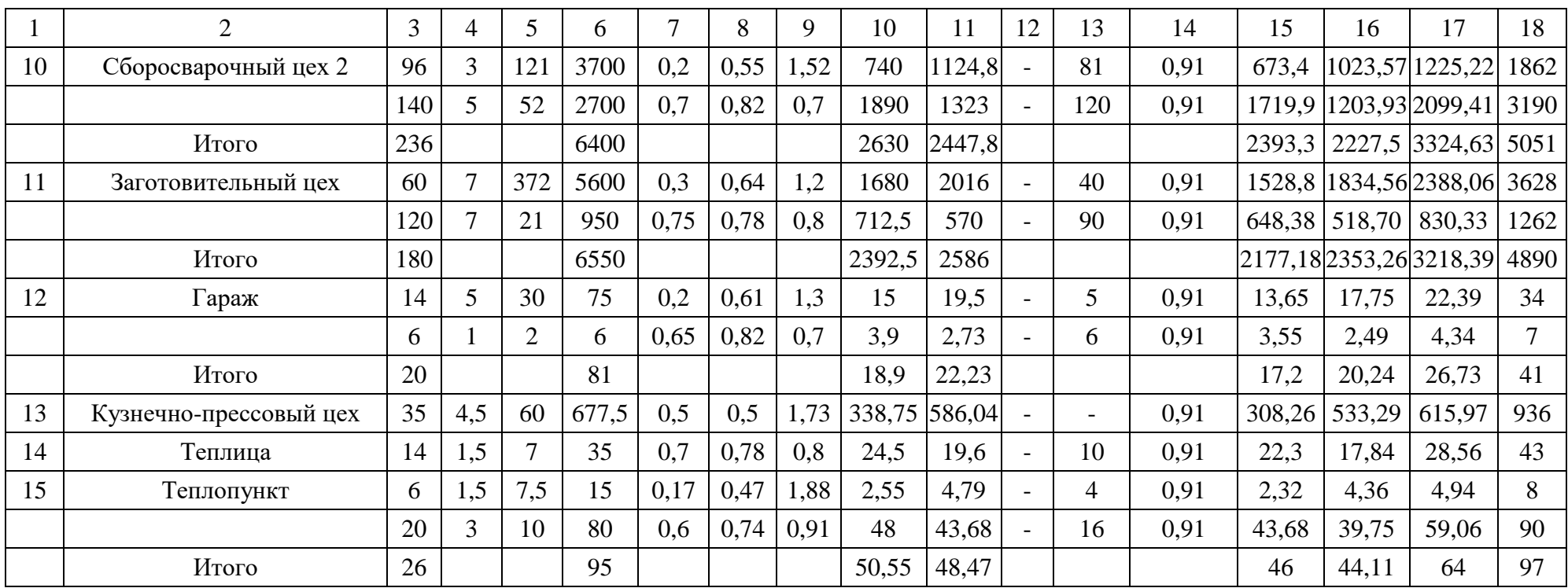

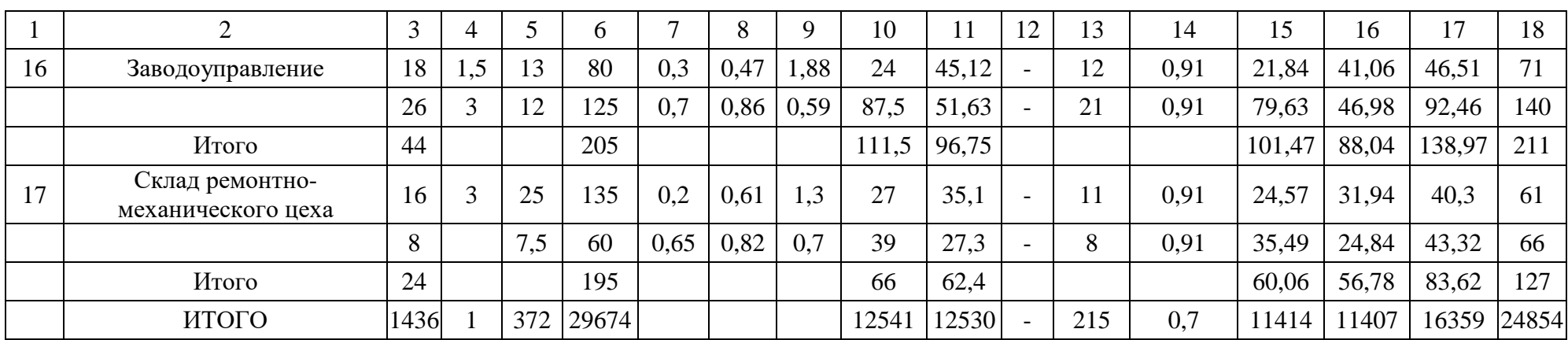

«По полученному для каждой группы электроприемников значению  $P_p$ определяется реактивная нагрузка:

$$
Q_{\rm P} = P_{\rm P} \cdot tg\varphi,\tag{5}
$$

где *tgφ* – коэффициент реактивной мощности группы электроприемников.»[1]

В случае, если *n*∍≤10, значение  $Q_P$  необходимо увеличить на 10% согласно п.3.2.8.1 [1].

Далее определяется полная нагрузка:

$$
S_{\rm P} = \sqrt{P_{\rm P}^2 + Q_{\rm P}^2} \tag{6}
$$

Расчетный ток определяется по следующей формуле:

$$
I_{\rm P} = \frac{S_{\rm P}}{\sqrt{3}U_{\rm H}}\tag{7}
$$

Результаты расчетов представлены в таблице 1. Расчет выполнен по форме Ф636-92.

Выводы по разделу

В результате расчетов получаем, что полная нагрузка потребителей металлургического завода без учета наружного и внутреннего освещения составляет 16359 кВА.

Далее необходимо произвести расчет освещения металлургического завода для определения общей мощности и выбора соответствующего оборудования для электроснабжения группы цехов.

#### <span id="page-12-0"></span>**2 Расчет освещения**

При проведении расчета освещения завода необходимо учитывать нагрузку исскуственного внутрицехового освещения металлургического завода, а также наружное освещение территории завода [21].

Нагрузку искусственного освещения завода определим с помощью удельной мощности освещения по формуле:

$$
P_0 = F \cdot S \cdot K_{\text{CO}} \cdot 10^{-3},\tag{8}
$$

где  $F-$ площадь освещения, м<sup>2</sup>;

 $S-$  удельная плотность нагрузки на освещение,  ${\rm Br}/{\rm M}^2;$ 

 $K_{\text{CO}}$  – коэффициент спроса освещения.

При длительном пребывании работающих в помещении освещенность принимаем 200 лк [2]. Значения удельной мощности примем исходя из значений освещенности помещений по СП 52.13330.2016 табл.7.2. Получаем 10 Вт/м<sup>2</sup> [3]. По аналогии определим значения удельной мощности для других цехов и занесем их в таблицу 2.

В качестве светильников для освещения складов примем светильники GALAD Иллюминатор LED-160 (Medium) с мощностью 160 Вт. Для освещения цехов и производственных помещений, в которых присутствует повышенная температура, применим светильники ГСП/ЖСП70-400-1031 с мощностью 470 Вт, с температурой эксплуатации до +70С с лампами ДРИ/ДНаТ. Коэффициент мощности светильников 0,9. Внешний вид данных светильников представлен на рисунке 1 [4], [22].

Вид кривой силы света (КСС) данных светильников представлен на рисунке 2.

Данные светильники удобно монтируются на специальные крюки, трос d6-12,5, а также на монтажный профиль и трубу  $\frac{3}{4}$ ".

11

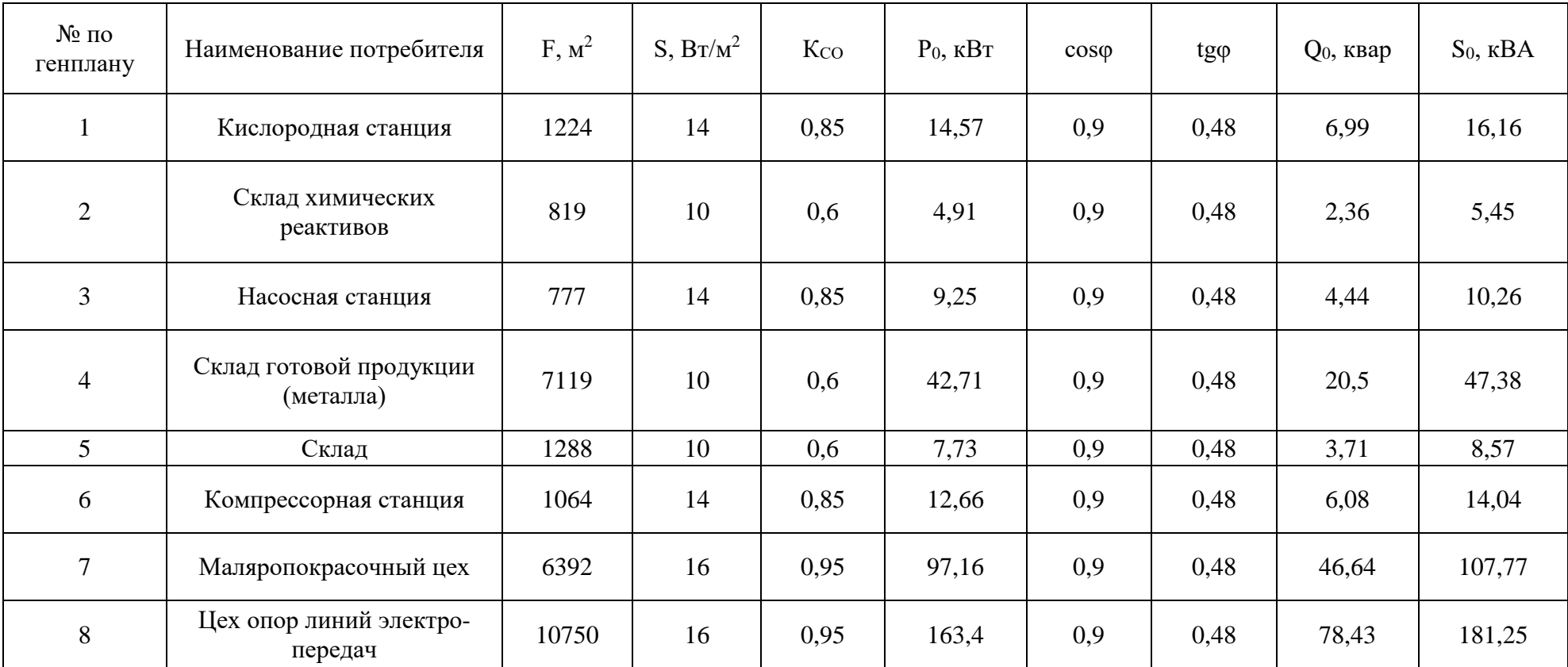

# Таблица 2 – Расчет нагрузки внутреннего искусственного освещения цехов завода

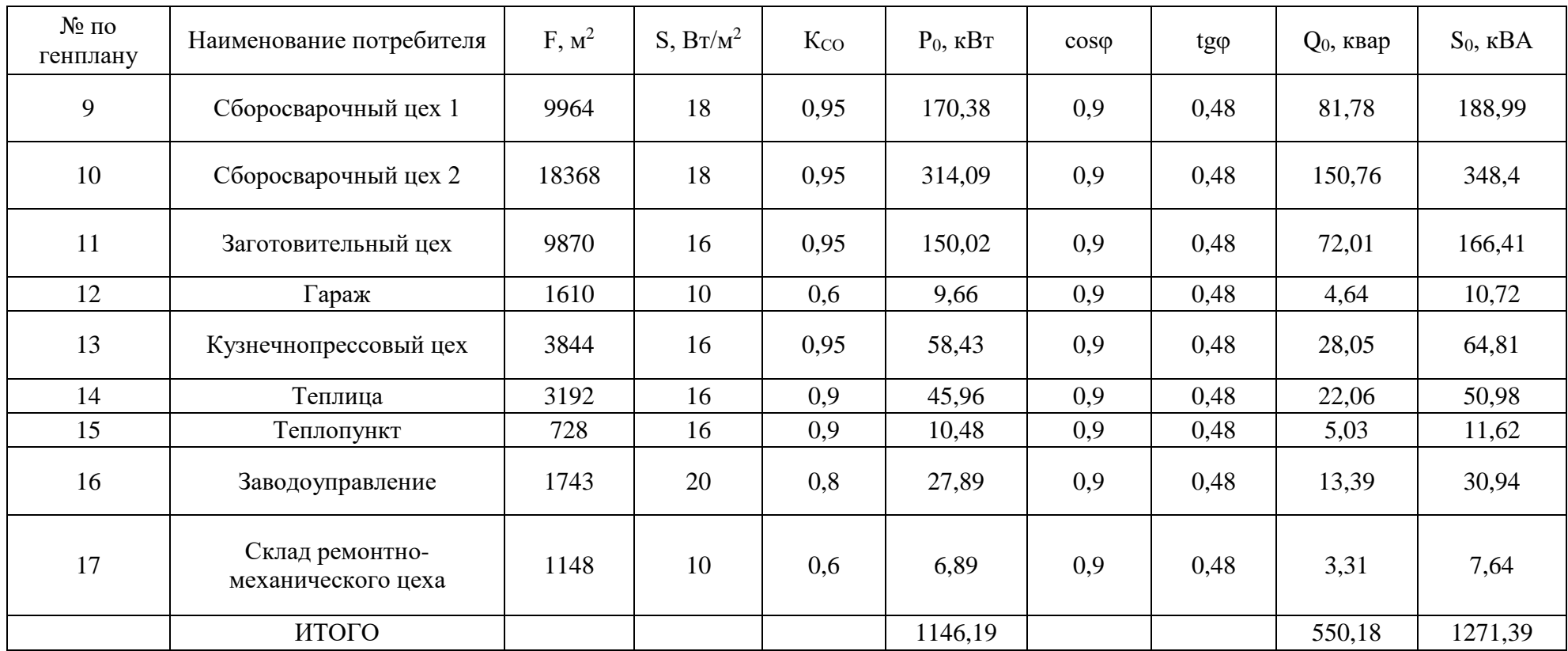

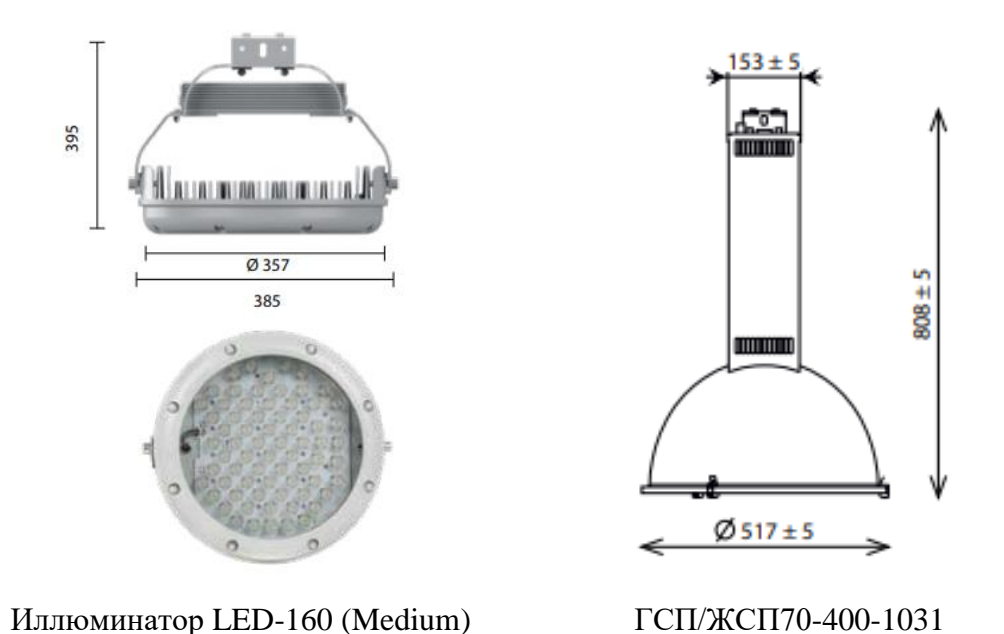

Рисунок 1 – Внешний вид светильников и их габаритные размеры

![](_page_15_Figure_2.jpeg)

Иллюминатор LED-160 (Medium) ГСП/ЖСП70-400-1031

![](_page_15_Figure_4.jpeg)

 $\frac{\mathbf{p}}{\mathbf{q}_{1000'}}$ kd

 $90^\circ$ 

 $80^{\circ}$ 

70°

Рисунок 2 – КСС светильников

Выводы по разделу

В результате расчета нагрузки освещения группы цехов металлургического завода получаем полную мощность, которая составляет 1271 кВА.

### <span id="page-16-0"></span>**3 Выбор числа и мощности трансформаторов**

Электроснабжение проектируемых энергопринимающих устройств предусматривается от существующих спроектированных ранее внешних сетей.

«Напряжение сети 380/220В при глухо-заземленной нейтрали трансформатора. Тип системы заземления TN-C-S.» [5]

Класс напряжения электросети, к которым будет осуществлятся подключение – 10/0,4 кВ.

Расчет мощности трансформаторов будем проводить по методу удельной плотности нагрузок [23].

Проведем расчет мощности на один трансформатор по следующему выражению:

$$
\sigma = \frac{s}{F_{\rm II}}\tag{7}
$$

где S – полная расчетная мощность цехов, кВА;

 $\rm F_{II}$  – площадь предприятия, м $^2$ .

Отсюда получаем:

$$
\sigma = \frac{s}{F_{\rm II}} = \frac{17630}{575.430} = 0.071 \text{ kBA/m}^2
$$

Принимаем рекомендуемую мощность трансформаторов 1000 кВА. [6] Коэффициент загрузки принимаем равным 0,7.

Поскольку количество трансформаторов, и соответственно число КТП, зависит от полной мощности потребителя, то для снижения полной потребляемой мощности необходимо установить компенсирующие устройства. Условно примем, что реактивная мощность полностью компенсируется конденсаторными батареями.

Количество КТП определим по следующей формуле:

$$
N = \frac{S}{k_3 S_{\text{HT}}} \tag{8}
$$

где S<sub>нт</sub> – номинальная мощность трансформаторов, кВА;

k<sup>з</sup> – коэффициент загрузки трансформаторов.

В результате расчета по формуле 8 мы получаем, что для электроснабжения группы цехов завода необходимо 18 трансформаторов. Для электроснабжения группы цехов принимаем 9 КТП с двумя трансформаторами ТМГ 1000 10/0,4.

Теперь проведем расчет конденсаторных батарей, необходимых для компенсации реактивной мощности.

«Наибольшая реактивная мощность Q1, которая может быть передана в сеть напряжением до 1 кВ из сети 6-10 кВ без увеличения числа трансформаторов, определяется по формуле» [8]:

$$
Q = \sqrt{(1.1 \cdot N \cdot k_3 \cdot S_{\text{HT}})^2 - P^2}
$$
(9)  

$$
Q = \sqrt{(1.1 \cdot 18 \cdot 0.7 \cdot 1000)^2 - 12560^2} = 5860 \text{ kgap}
$$

Мощность БК на напряжение 0,4 кВ определяется по формуле:

$$
Q_{\text{HBK}} = \sum Q_{\text{pH}} - Q \tag{10}
$$

$$
Q_{\text{HBK}} = 11407 - 5860 = 5547 \text{ kBap} \tag{11}
$$

Мощность одной ККУ:

$$
Q_{\text{HBK1}} = \frac{Q_{\text{HBK}}}{N}
$$
 (12)  

$$
Q_{\text{HBK1}} = \frac{5547}{18} = 308 \text{ kBap.}
$$

В результате расчета по формуле 12, к установке на каждую секцию шин подстанций установим по одной АКУ-0,4-300-25 с номинальной мощностью 300 квар. Суммарная мощность БК составит 5400 квар.

Для выбора экономически целесообразного расположения КТП, необходимо определить центры электрических нагрузок (ЦЭН) завода.

Расчет ЦЭН потребителей проведем с учетом того, что точкой отсчета будет нижний левый угол завода, а расстоянием до объекта будет являться расстояние от точка отсчета до геометрического центра объекта (потребителя).

ЦЭН электрических нагрузок завода рассчитаем путем определения координат по следующим формулам:

$$
x_{\rm u} = \frac{\sum s_i x_i}{s_i}, y_{\rm u} = \frac{\sum s_i y_i}{s_i}
$$
 (13)

где S – нагрузка i-го потребителя, кВА;

xi, y<sup>i</sup> – координаты ЦЭН i-го потребителя.

Для составления картограммы нагрузок определим радиус окружностей цехов для представления нагрузки на генплане завода по формуле:

$$
r_i = \sqrt{S/\pi \cdot m},\tag{14}
$$

где S – расчетная нагрузка i-го потребителя, кВА;

m – масштаб для определения площади окружности (примем равным 0,7).

Результаты расчетов по формуле 13 занесем в таблицу 3. Коэффициент загрузки трансформаторов КТП определяется с учетом компенсации реактивной мощности.

На основании полученных расчетов в таблице 3 определим ЦЭН ГПП 110/10кВ на основании нагрузок и месторасположений КТП. Данный расчет занесем в таблицу 4.

![](_page_19_Picture_369.jpeg)

# Таблица 3 – Расчет ЦЭН для КТП с трансформаторами ТМГ 1000 10/0,4

### Таблица 4 – Расчет ЦЭН для ГПП завода

![](_page_20_Picture_158.jpeg)

Синхронные и асинхронные двигатели подключены к шинам ГПП (рисунок 5).

Определив места расположения ГПП и КТП, необходимо выбрать схему питания КТП [7].

«2.3.8. Выбор схем (магистральные или радиальные) и конструктивного выполнения (воздушные или кабельные) линий 110 кВ и выше определяется технико-экономическими сопоставлениями с учетом особенностей данного предприятия, электрической нагрузки, взаимного расположения районных подстанций в ГПП, ожидаемой перспективы развития существующей схемы электроснабжения, степени загрязненности атмосферы, возможности прокладки линий к ГПП» [9], [24].

В соответствии с этим рассмотрим для технико-экономического обоснования радиальную схему питания с глухим присоединением ТП к шинам ГПП (рисунок 3) и магистральную схему (рисунок 4).

19

![](_page_21_Figure_0.jpeg)

Рисунок 3 – Радиальная схема питания

![](_page_21_Figure_2.jpeg)

Рисунок 4 – Магистральная схема питания

Выводы по разделу

В ходе выполнения расчетов для электроснабжения группы цехов металлургического завода было выбрано 9 КТП. Каждая КТП имеет в своем составе по два трансформатора ТМГ 1000 10/0,4.

Трансформаторы выбраны исходя из расчетов и требований нормативно-технической документации [25].

Для компенсации реактивной мощности были использованы АКУ-0,4- 300-25.

Далее был проведен расчет ЦЭН группы цехов металлургического завода. На основании данного расчета были установлены КТП с учетом компенсации реактивной мощности. Далее был аналогично определен ЦЭН для установки ГПП с использованием рассчитанных координат мест установки КТП.

В последующем разделе необходимо провести технико-экономический расчет для радиальной и магистральной схем питания.

#### **4 Расчет и выбор кабельных линий**

<span id="page-23-0"></span>Кабельные трассы на территории завода прокладываются на основании расположения КТП.

Расчет токов, возникающих в нормальном и аварийном режимах, проведем по следующей формуле:

$$
I = \frac{s}{\sqrt{3}v \cdot n} \tag{15}
$$

где n – количество кабельных линий, участвующих в электроснабжении потребителя. Принимаем по кабели марки АПвБбШп.

Рассчитаем сечение кабельных линий:

$$
F = \frac{I}{j} \tag{16}
$$

«где  $I$  – расчетный ток в час максимума энергосистемы,  $A$ ;

 $j_{\rm 3K}$  – нормированное значение экономической плотности тока, А/мм<sup>2</sup>, для заданных условий работы, выбираемое по табл. 1.3.36.» [6]

Для выбранной марки кабеля  $j = 1.6$  А/мм2, поскольку принимаем, что число часов использования максимума нагрузки более 5000 часов.

«Длительно допустимый ток:

$$
I_{\text{A}on} = I_{\text{A}on.cnpab} \cdot k_{\text{n}} \cdot k_t \cdot k_{\text{m}} \tag{17}
$$

где *I*доп.справ – допустимый длительный ток для кабелей с алюминиевыми жилами с пластмассовой изоляцией, прокладываемых в земле, принимаемый по таблице 1.3.7;

 $k_{\rm n}$  – коэффициент прокладки, определяемый по числу кабелей, проложенных в траншее, согласно таблицы 1.3.26. Для двух кабелей принимаем  $k_n = 0.9$ .

 $k_t$  – коэффициент поправки на температуру среды, согласно таблицы 1.3.3 ПУЭ. Принимаем равным  $k_t = 1,06$ ;

*k*<sup>ж</sup> – коэффициент поправки на количество жил. Для четырехжильного кабеля принимаем  $k_{\alpha} = 0.92$ .» [6]

Для послеаварийного режима длительный допустимый ток считается аналагично. За аварийный режим принят режим, при котором один кабель перестает работать. В соответствии с этим коэффициент прокладки  $k_n = 1$ .

Проведем расчет потерь напряжений для выбранных кабелей. Для сетей 10 кВ допустимые потери напряжений составляют не более 5%.

Потери напряжения в кабельных линиях определим по следующему выражению [11]:

$$
\Delta U = \frac{(P \cdot r_0 + Q \cdot x_0)}{U_{\text{HOM}}} l \tag{18}
$$

где  $r_0$ ,  $x_0$  – активное и индуктивное сопротивление кабеля, Ом/км;

*l* – длина кабеля, км;

*P*, *Q* – активная и реактивная мощность проходящая через кабель.

Результаты расчетов потерь занесем в таблицу 5 для варианта 1 и в таблицу 6 для варианта 2.

# Таблица 5 – Вариант 1

![](_page_25_Picture_281.jpeg)

# Таблица 6 – Вариант 2

![](_page_26_Picture_281.jpeg)

![](_page_27_Picture_234.jpeg)

![](_page_27_Picture_235.jpeg)

# Таблица 8 – Вариант 2

![](_page_28_Picture_232.jpeg)

![](_page_29_Picture_246.jpeg)

![](_page_29_Picture_247.jpeg)

![](_page_30_Picture_250.jpeg)

# Таблица 10 – Технико-экономический расчет варианта 2

Полученные варианты являются допустимыми [10]. Проведем техникоэкономический расчет вариантов для последующего выбора наиболее выгодного.

Рассчитаем затраты на прокладку кабельных линий для 1 и 2 вариантов. Примем, что глубина кабельной траншеи 1 м, а ширина траншеи 0,5 м для двух кабелей. Объем земли необходимый для разработки грунта и проведения обратной засыпки после прокладки каждого кабеля представлен в таблице 9 для варианта 1 и в таблице 10 для варианта 2.

Стоимость одного погонного метра кабеля каждого сечения было взято из каталога [12].

Общая стоимость капиталовложений для прокладки кабельных линий рассчитывается по следующей формуле:

$$
3 = K_{\text{npokJ}} + K_{\text{ka6}} + K_{\text{3emJ}} = (C_{\text{npokJ}} + C_{\text{ka6}})L + V_{\text{3emJ}}C_{\text{3emJ}}
$$
(19)  
где  $C_{\text{npokJ}} - \text{cronmocrb} \text{ 1pokладки кабеля, pyб/m;}$ 

*C*каб – стоимость кабеля, руб/м;

*V*земл – объем земляных работ, м3;

*C*земл – стоимость земляных работ (включает разработку грунта 800 руб/м3 и обратную засыпку 350 руб/м3 [13]), руб/м3;

Выводы по разделу

В результате расчетов мы получили, что стоимость прокладки кабельных линий для варианта 1 составляет 1,677 млн. руб, а стоимость прокладки для варианта 2 составляет 2,242 млн. руб.

В результате расчетов, наиболее выгодным будет являться 1 вариант.

### <span id="page-32-0"></span>**5 Расчет ТКЗ**

### <span id="page-32-1"></span>**5.1 Расчет ТКЗ выше 1 кВ**

Рассчитаем ТКЗ по формулам приближенного приведения в относительных единицах (о.е.).

«Мощность трехфазного короткого замыкания сети с  $S_c$ =500 МВА.  $U_6$ =10,5 кВ,  $S_6$ =1000 МВА.» [14]

![](_page_32_Figure_4.jpeg)

Рисунок 5 – Схема системы электроснабжения

![](_page_33_Figure_0.jpeg)

Рисунок 6 – Схема замещения системы электроснабжения

Базисный ток для ступеней напряжения 10 кВ и 110 кВ:

$$
I_6 = \frac{S_6}{\sqrt{3}u_6}
$$
 (20)  

$$
I_6 = \frac{1000}{\sqrt{3} \cdot 10,5} = 55 \text{ kA}
$$
  

$$
I_6 = \frac{1000}{\sqrt{3} \cdot 115} = 5,02 \text{ kA}
$$

Мощность трансформаторов ГПП с учетом 40% перегрузки определим по следующей формуле:

$$
S_{\text{T.FIII}} = \frac{S}{0.7 \cdot 2}
$$
\n
$$
S_{\text{T.FIII}} = \frac{35460.55}{0.7 \cdot 2} = 25329 \text{ MBA}
$$
\n(21)

В результате расчета выбираем  $2xT\overline{A}H-25000/110$ ,  $k_3 = 0.71$ .

В результате расчета по формулам 15 и 16 по мощности трансформаторов ГПП получаем сечение проводов 150 мм<sup>2</sup>.  $r_{ya} = 0,2039$ Ом/км. Расстояние от ГПП до точки подключения 5 км.

Сопротивление ВЛ рассчитаем по формуле:

$$
r_{BJ1} = r_{yA} \cdot l_{BJ1}
$$
\n
$$
r_{BJ1} = 0,2039 \cdot 5 = 1,0195 \text{ Om}
$$
\n(22)

Сопротивление ВЛ в о.е.:

$$
x_{6B,I1} = r_{B,I1} \frac{S_6}{U_{BH}^2}
$$
 (23)  

$$
x_{6B,I1} = 1,0195 \cdot \frac{1000}{115^2} = 0,0771 \text{ o.e.}
$$

Сопротивление системы в о.е.:

$$
x_{6c} = \frac{S_6}{S_c}
$$
 (24)  

$$
x_{6c} = \frac{1000}{1500} = 0,6667 \text{ o.e.}
$$

Сопротивления трансформатора:

$$
x_{\rm TP} = \frac{U_k S_6}{100 \cdot S_{\rm TP}}
$$
  
\n
$$
x_{\rm TP} = \frac{10,5 \cdot 1000}{100 \cdot 25} = 4,2 \text{ o.e.}
$$
\n(25)

Эквивалентное сопротивление схемы:

$$
x_{6\text{pe}3} = \frac{x_{6\text{c}} + x_{6\text{b}31} + x_{\text{TP}}}{2}
$$
 (26)  

$$
x_{6\text{pe}3} = \frac{0.6667 + 0.0771 + 4.2}{2} = 2.25 \text{ o.e.}
$$

В результате мы получаем эквивалентные ЭДС  $E_{\text{BH}} = E_G = 1,0$  o.e., сопротивление внешней цепи  $x_{BH} = 2,25$  o.e. (рисунок 6).

![](_page_35_Figure_1.jpeg)

Рисунок 7 - Свернутая схема замещения

Проведем расчет схемы, включающий сопротивления от точки КЗ до шин трансформатора (рисунок 7).

![](_page_35_Figure_4.jpeg)

Рисунок 8 - Схема замещения сопротивления участка короткозамкнутой

цепи

Сверхпереходный ток сети внешнего электроснабжения:

$$
I^{"}_{BH} = \frac{E^{"}_{BH}I_6}{x_{BH} + x_{A0n}} = \frac{E^{"}_{BH}}{x_{\Sigma}} \cdot I_6
$$
\n
$$
I^{"}_{BH} = \frac{1}{2.25} \cdot 55 = 24.44 \text{ kA}
$$
\n(27)

где х<sub>доп</sub> - сопротивление участка короткозамкнутой цепи.

Для дальнейшего расчета воспользуемся параметрами двигателей, занесенных в таблицу 11.

| Обозначение         | xd"   | cosfi | P, MBT | S, MBA | X     | E   |
|---------------------|-------|-------|--------|--------|-------|-----|
| $C41-2$             | 0,12  | 0,9   | 2x0,63 | 1,4    | 85,72 | 1,1 |
| СД3-4               | 0,114 | 0,9   | 2x1,0  | 2,22   | 51,35 | 1,1 |
| $\mathcal{C}$ Д5-10 | 0,1   | 0,9   | 6x2,5  | 16,67  | 6     | 1,1 |
| $A411-5$            | 2,35  | 0,85  | 5x0,4  | 2,35   | 35,97 | 0,9 |

Таблица 11 - Параметры синхронных и асинхронных двигателей

Параметры эквивалентного двигателя определим по формуле параллельного соединения сопротивлений. Получаем:  $x_{C,I0} = 4.43$  o.e.,  $E_{I0} =$  $1,1$  o.e.

Сверхпереходный ток подпитывающего влияния двигателей:

$$
I''_{\underline{A}B} = \frac{E''_{\underline{A}0}I_6}{x_{\underline{C}A0}}
$$
(28)  

$$
I''_{\underline{A}B} = \frac{1,1.55}{4,43} = 13,66 \text{ kA}
$$

преобразований  $\mathbf{B}$ результате получаем cxemy замещения, представленную на рисунке 8.

![](_page_36_Figure_6.jpeg)

Рисунок 8 - Преобразованная схема замещения

Сверхпереходное значение трехфазного ТКЗ:

$$
I''_{\text{K1}} = I''_{\text{BH}} + I''_{\text{AB}}
$$
(29)  

$$
I''_{\text{K1}} = I''_{\text{BH}} + I''_{\text{AB}} = 24,44 + 13,66 = 38,1 \text{ kA}
$$

Ударный ток в точке К1 определим по следующей формуле:

$$
i_{yA} = k_{yA} \sqrt{2} I^{\prime \prime}_{BH} + k_{yA} \sqrt{2} I^{\prime \prime}_{AB}
$$
\n
$$
i_{yA} = 1.0 \cdot \sqrt{2} \cdot 24.44 + 1.6 \cdot \sqrt{2} \cdot 13.66 = 65.46 \text{ kA}
$$
\n(30)

где kуд и kуд.дв – ударные коэффициенты, определяемые по расчетным кривым.

Проведем расчет точки К2. Сопротивления питающей кабельной линии по формулам 22 и 23 для наиболее удаленного потребителя (300 м):  $x_{KJ1} =$ 0,17 о.е.,  $r_{K\pi 1} = 8,34$  o.e.

ТКЗ в точке К2 равен:

$$
I_{\text{n0}} = \frac{E_6}{\sqrt{x_{\text{KJ1}}^2 + r_{\text{KJ1}}^2}} \cdot I_6
$$
\n
$$
I_{\text{n0}} = \frac{1}{\sqrt{0.17^2 + 8.34^2}} \cdot 55 = 6.593 \text{ kA}
$$
\n(31)

Определим ударный ток.

$$
i_{y_A} = \sqrt{2} I_{n0} K_{y_A}
$$
\n
$$
i_{y_A} = \sqrt{2} \cdot 6{,}593 \cdot 1{,}4 = 13{,}053 \text{ kA}
$$
\n(32)

Получаем ударный ток  $i_{\text{VI}}$ =13,053 кА.

### <span id="page-37-0"></span>**5.1 Расчет ТКЗ ниже 1 кВ**

На строне ниже 1кВ для расчета ТКЗ важно учитывать индуктивные и активные сопротивения элементов системы электроснабжения. На стороне ниже 1кВ выберем расчетные точки короткого замыкания К-3, К-4. Точка К-3 расположена за кабельной линией, идущей от КТП-1 до РУ первого потребителя. Расстояние 150 м. Точка К-4 расположена за кабельной линией, проходящей от РУ первого потребителя до насоса кислородной станции.

Выбор кабелей для расчета сопротивления проведем по аналогии с ранее проведенными расчетами.

Рассчитаем трехфазный ток короткого замыкания по методике ГОСТ 28249-93.

«Сопротивления катушек и контактов автоматических выключателей примем равными  $r_{\text{KB}}$ =0,25 мОм,  $x_{\text{KB}}$ =0,1 мОм. По данному ГОСТ п2.7 активным и индуктивным сопротивлением трансформаторов тока можно пренебречь. Активное сопротивление контактов  $r_{\rm k}$ =0,1 мОм. Сопротивление автоматического выключателя  $r_{\text{ab}}$ =0,25 мОм,  $x_{\text{ab}}$ =0,1 мОм.» [15]

Сопротивление системы:

$$
x_{\rm c} = \frac{U_{\rm HH}^2}{S_{\rm c}}
$$
\n
$$
x_{\rm c} = \frac{400^2}{500} \cdot 10^{-3} = 0.32 \text{ MOM}
$$
\n(33)

Сопротивления силового трансформатора определим, используя его паспортные данные:

$$
r_{\rm Tp} = \frac{P_{\rm KhOM} \cdot U_{\rm HHHOM}^2}{S_{\rm THOM}^2} \cdot 10^6 \tag{34}
$$

$$
x_{\text{Tp}} = \sqrt{u_{\text{K}}^2 - \left(\frac{100 \cdot P_{\text{KHOM}}}{S_{\text{THOM}}}\right)^2} \cdot \frac{U_{\text{HHHOM}}^2}{S_{\text{THOM}}} \cdot 10^4
$$
(35)

$$
r_{\text{Tp}} = \frac{1000^2}{1000^2} \cdot 10^3 = 1,73 \text{ MOM}
$$
\n
$$
x_{\text{Tp}} = \sqrt{5,5^2 - (\frac{100 \cdot 10,8}{1000})^2} \cdot \frac{0.4^2}{1000} \cdot 10^4 = 8,63 \text{ MOM}
$$

Рассчитаем общее сопротивление цепи на примере точки К-3:

$$
r_{\text{cymm}} = r_{\text{KJ12}} + r_{\text{Tp}} + r_{\text{k}} + r_{\text{ab}} + r_{\text{rr}} \tag{35}
$$

$$
x_{\text{cymm}} = x_{\text{KJ12}} + x_{\text{Tp}} + x_{\text{ab}} + x_{\text{rr}} + x_{\text{C}}
$$
 (36)

Подставляя вышеприведенные значения получаем:  $r_{\text{cymm}} = 28,33 \text{ mOm}$ ,  $x_{\text{cymm}} = 20{,}75 \text{ mOm}$ 

«Начальное действующее значение периодической составляющей трехфазного ТКЗ без учета подпитки от электродвигателей» [15]:

$$
I_{\text{m0}} = \frac{U_{\text{HOM}}}{\sqrt{3 \cdot (r_{\text{cymm}}^2 + x_{\text{cymm}}^2)}}
$$
(37)  

$$
I_{\text{m0}} = \frac{400}{\sqrt{3 \cdot (4.59^2 + 9.39^2)}} = 6.576 \text{ kA}
$$

«Угол сдвига по фазе напряжения (ЭДС источника) и периодической составляющей ТКЗ» [15]:

$$
\varphi_{c,\phi} = \arctg\left(\frac{x_{1\text{cym}}}{r_{1\text{cym}}}\right)
$$
\n
$$
\varphi_{c,\phi} = \arctg\left(\frac{28,33}{20,75}\right) = 0,939
$$
\n(38)

Рассчитаем время от начала КЗ до появления ударного тока по выражению:

$$
t_{\text{y}_{\text{A}} \cdot \text{T}} = 0.01 \cdot \frac{\frac{\pi}{2} + \varphi_{\text{c},\varphi}}{\pi}
$$
 (39)  

$$
t_{\text{y}_{\text{A}} \cdot \text{T}} = 0.01 \cdot \frac{\frac{3.14}{2} + 0.939}{3.14} = 18.696 \cdot 10^{-3} \text{ c}
$$

«Постоянная времени затухания апериодической составляющей ТКЗ»  $[15]$ :

$$
T_{\rm a} = \frac{x_{1\rm cymm}}{r_{1\rm cymm} \cdot \omega_{\rm c}} \tag{40}
$$

$$
T_a = \frac{28,33}{20,75.314} = 4,348 \cdot 10^{-3} \text{ c}
$$

Ударный коэффициент:

$$
K_{\text{y}_{\text{AT}}} = (1 + \sin\varphi_{\text{c},\varphi} \cdot e^{\frac{-t_{\text{y}_{\text{A}}\text{T}}}{T_a}})
$$
(41)  

$$
K_{\text{y}_{\text{AT}}} = \left(1 + \sin(0.939) \cdot 2.71^{\frac{-18.696 \cdot 10^{-3}}{4.348 \cdot 10^{-3}}}\right) = 1.011
$$

Ударный ток:

$$
i_{\text{y}_{\text{A}}} = \sqrt{2} \cdot 6{,}576 \cdot 1{,}011 = 9{,}402 \text{ kA}
$$

Расчет точки К-4 проведем по аналогии.

Полученные результаты занесем в таблицу 18.

Таблица 18 - Результаты расчетов трехфазного короткого замыкания

| $N_2$          | $U_{\text{cpm, K}}$ KB | $r$ , $MOM$              | $x$ , $MOM$              | $\varphi_{c,\phi}$       | $T_{\rm a}$ , $10^{-3}$<br>$\mathbf c$ | $I_{\text{II0}}$ , KA | $K_{\rm{y\!}}$ | $i_{\text{y},\text{K}}$ KA |
|----------------|------------------------|--------------------------|--------------------------|--------------------------|----------------------------------------|-----------------------|----------------|----------------------------|
| K1             | 10,5                   |                          |                          |                          |                                        | 24,44                 | 1,0            | 65,460                     |
|                |                        | $\overline{\phantom{0}}$ | $\overline{\phantom{0}}$ | $\overline{\phantom{0}}$ | $\overline{\phantom{a}}$               | 13,66                 | 1,6            |                            |
| K <sub>2</sub> | 10,5                   | $\overline{\phantom{a}}$ | $\overline{\phantom{a}}$ | $\overline{\phantom{a}}$ | $\overline{\phantom{a}}$               | 6,593                 | 1,4            | 13,053                     |
| K3             | 0,4                    | 28,33                    | 20,75                    | 0.939                    | 4,438                                  | 6,576                 | 1,011          | 9,402                      |
| K4             | 0,4                    | 123,28                   | 24,25                    | 1,377                    | 16,19                                  | 1,838                 | 1,284          | 3,337                      |

Далее по полученным расчетам проведем выбор оборудования КТП.

Выводы по разделу

В данном разделе были определены параметры ТКЗ для каждой из четырех точек трехфазного КЗ. Первая и вторая точка КЗ была задана на стороне выше 1 кВ. Первая точка КЗ имеет самый высокий ударный ток, а также обладает наибольшим начальным действующим значением периодической составляющей ТКЗ. По мере отдаления точек КЗ, ударный ток и начальное действующее значение периодической составляющей трехфазного ТКЗ снижается, поскольку полное сопротивление цепи становится выше.

Также в ходе проведения расчетов ТКЗ были составлены расчетные схемы и схемы замещения.

Полученные результаты расчетов необходимы для выбора оборудования КТП.

40

### 6 Выбор оборудования трансформаторных подстанций

<span id="page-42-0"></span>Для выбора оборудования КТП воспользуемся каталожными данными.  $[16]$ 

Выберем для потребителей завода девять 2БКТП-1000/10/0,4-УХЛ1, состоящих из двух блоков (рисунок 7, 8).

Для проверки автоматических выключателей, разъединителей и трансформаторов тока БКТП нужно рассчитать ряд параметров.

Определим ток термической стойкости для точки К-3:

$$
B_{\rm K} = (I_{n0})^2 (T_{\rm a} + t_{\rm nbo})
$$
\n
$$
B_{\rm K} = 6{,}576^2 \cdot (4{,}438 + 30) \cdot 10^{-3} = 1{,}489 \, \text{kA}^2 \cdot \text{c}
$$
\n
$$
(42)
$$

Время действия релейной защиты:

$$
\tau = t_{\text{p3}} + t_{\text{CBO}} \tag{43}
$$
\n
$$
\tau = 0.01 + 0.04 = 0.05 \text{ c}
$$

где  $t_{p3}$  – время срабатывания релейной защиты с;

 $t_{\text{cso}}$  – время срабатывания выключателя на отключение, с.

Максимальное значение апериодической составляющей ТКЗ:

$$
i_{a\tau} = \sqrt{2} \cdot I_{n0} \cdot e^{\frac{-\tau}{T_a}}
$$
(44)  

$$
i_{a\tau} = \sqrt{2} \cdot 6,576 \cdot 2,72^{\frac{-0.05}{4,438}} = 9,196 \text{ kA}
$$

Номинальное значение апериодической составляющей:

$$
i_{\text{aHOM}} = \sqrt{2} \cdot I_{\text{HOM.OTKA}} \cdot (1 + e^{-22.5\tau})
$$
\n
$$
i_{\text{aHOM}} = \sqrt{2} \cdot 25 \cdot (1 + 2.72^{-22.5 \cdot 0.05}) = 46.833 \text{ kA}
$$
\n(45)

где  $I_{\text{hom.}om\kappa\pi}$  – номинальный ток отключения выключателя, кА.

Полученные расчеты занесем в таблицу 19.

![](_page_43_Picture_23.jpeg)

Таблица 19 - Расчетные и паспортные данные для оборудования ниже 1 кВ

Оборудование 2БКТП-1000/10/0,4-УХЛ1 прошло проверку  $\Pi{\rm O}$ проведенным расчетам.

42

Проведем выбор оборудования для напряжения 10 кВ и занесем расчеты в таблицу 20. Расчет максимального рабочего тока будет рассчитывать исходя из мощности трансформаторов ГПП.

Таблица 20 – Расчетные и паспортные данные для оборудования 10 кВ

![](_page_44_Picture_27.jpeg)

В результате выбираем:

- Вакуумный выключатель: ВБЭ-10-31,5(40)/1600 [18];
- Разъединитель: PB3-10 1600 III УХЛ2 [19];
- Трансформаторы тока ТЛО-10 М1 [20].

Выбор остального оборудования подстанции осуществляется аналогично.

![](_page_45_Figure_1.jpeg)

![](_page_46_Figure_0.jpeg)

![](_page_46_Figure_1.jpeg)

Рисунок 8 – Компоновка оборудования КТП №1

Теперь необходимо провести расчет заземления БКТП.

### <span id="page-47-0"></span>**7 Расчет заземления и молниезащиты**

Заземление необходимо для безопасной эксплуатации электроустановок. Расчет заземления проведем на примере БКТП.

Контур заземления необходимо выполнить непосредственно у всех БКТП, поскольку разрешается не использовать повторное заземление, если потребитель подключен к шинам по кабельным линиям. [17]

Сопротивление вертикального заземлителя:

$$
R_{\text{B3}} = \frac{\rho_{\text{B}}}{2 \cdot \pi \cdot L_{\text{B3}}} \left( \ln \frac{2 \cdot L_{\text{B3}}}{d_{\text{B3}}} + 0.5 \cdot \ln \frac{4 \cdot T_{\text{B3}} + L_{\text{B3}}}{4 \cdot T_{\text{B3}} - L_{\text{B3}}} \right)
$$
(46)  

$$
R_{\text{B3}} = \frac{100}{2 \cdot 3.14 \cdot 5} \left( \ln \frac{2 \cdot 5}{0.1} + 0.5 \cdot \ln \frac{4 \cdot 3 + 5}{4 \cdot 3 - 5} \right) = 16.07 \text{ OM}
$$

Сопротивление горизонтального заземлителя:

$$
R_{r3} = \frac{\rho_3}{2 \cdot \pi \cdot L_{r3}} \cdot \ln \frac{2L_{r3}^2}{b_{r3} \cdot h_{r3}} \tag{47}
$$

$$
R_{r3} = \frac{100}{2\pi \cdot 5} \cdot \ln \frac{2 \cdot 5^2}{0.04 \cdot 0.5} = 24.9 \text{ OM}
$$

Полное сопротивление ЗУ:

$$
R_{3y} = \sum_{i=1}^{n} \frac{1}{\frac{k_{\text{ucn}.3}i^{n}_{3,i}}{R_{3,i}}}
$$
(48)  

$$
R_{3y} = \frac{1}{\frac{10 \cdot 0.69}{21,19} + \frac{1 \cdot 0.69}{24,9}} = 2.83 \text{ OM}
$$

В результате расчета получили, что сопротивление заземляющего устройства, состоящего из 10 вертикальных стержней, с расстоянием между ними 5 м, составляет 2,83 Ом.

В результате расчета получили, что сопротивление заземляющего устройства, состоящего из 10 вертикальных стержней, с расстоянием между ними 5 м, составляет 1,39 Ом.

Сопротивление заземляющего устройства составляет менее 4 Ом. [6]

Тип системы заземления на вводе в цеха – TN-C-S, а в распределительных и групповых сетях – TN-S. Данные системы заземления построены с применением глухозаземленной нейтрали. Характеризуются подключением нулевого проводника (N) к контуру заземления. При этом первый тип, на вводе в цех, характеризуется объединением защитного проводника PE и нулевого N в один комбинированный нуль (PEN) с подстанции, подключенного к глухозаземленной нейтрали. На вводе в цех PEN проводник разделяется на N и PE проводники. Система заземления в распределительных и групповых сетях является более безопасной, имеет разделенные защитные проводники PE и нулевые N.

Расчет заземления ГПП, цехов и потребителей завода осуществляется аналогично.

Проведем расчет молниезащиты для ГПП. Для защиты от прямых ударов молнии установим два молниеотвода. Молниеотводы установлены на анкерной опоре отходящей ЛЭП и на самой высокой точке ОРУ подстанции.

Активная высота молниеотвода:

$$
h_A = h - h_x
$$
\n
$$
h_A = 30 - 7 = 23
$$
\n(49)

где *h* – высота молниеотвода, м;

 $h_x$  – высота установки молние отвода от уровня земли, м.

Зона защиты молниеотвода:

$$
r_x = h_A \cdot \frac{1.6}{1 + h_x/h_A} \cdot P \tag{50}
$$

$$
r_x = 23 \cdot \frac{1.6}{1 + 7/30} \cdot 1 = 29.84 \text{ m}
$$

Наибольшая сторона зоны защиты:

$$
h_0 = h - \frac{a}{7}
$$
 (51)  

$$
h_0 = 30 - \frac{52.8}{7} = 22.46 \text{ m}
$$

где *a* – расстояние между молниеотводами, м.

Ширина зоны защиты:

$$
b_x = 3 \cdot (h_0 - 1.25h_x)
$$
  
\n
$$
b_x = 3 \cdot (22.46 - 1.25 \cdot 7) = 41.13 \text{ m}
$$
\n(52)

На основании проведенных расчетов представим зону защиты на рисунке 9.

![](_page_50_Figure_0.jpeg)

Рисунок 9 – Зона защиты молниеотводов

Выводы по разделу

В ходе расчета заземляющего устройства, мы получили, что его сопротивление соответствует требованиям нормативно-технической документации.

Расчет молниезащиты проведенный на примере ГПП показал, что молниеотводы покрывают требуемую зону действия защиты от ударов молнии.

49

#### **Заключение**

<span id="page-51-0"></span>В данной ВКР было проведено проектирование системы электроснабжения группы цехов металлургического завода.

Процесс проектирования был начат с проведения расчета электрических нагрузок отдельных потребителей и цехов металлургического завода. Далее была рассчитана общая электрическая нагрузка потребителей с учетом нагрузки освещения.

Далее был проведен расчет мощности трансформаторов, количества КТП, определено их расположение на основании метода ЦЭН. В соответствии с полученными результатами и категориями надежности потребителей, было выбрано для сравнения 2 варианта электроснабжения потребителей и цехов завода: радиальная и магистральная схемы электроснабжения. Для данных вариантов были выбраны кабели и произведен расчет потерь напряжения при электроснабжении цехов. Потери напряжения являлись допустимыми для двух вариантов, но экономически выгодным являлся вариант с радиальной схемой электроснабжения цехов.

Далее были рассчитаны ТКЗ. Результаты расчетов были использованы для проверки защитного оборудования, обеспечивающее надежность электроснабжения. Выбор оборудования проводился в пункте 6. Проводилась проверка автоматических выключателей трансформаторных подстанций, трансформаторов тока, разъединителей. На стороне низкого напряжения были выбраны автоматические выключатели, обеспечивающие надежность и безопасность электроснабжения потребителей металлургического завода.

Затем проводился расчет заземления и молниезащиты потребителей завода. Проведенные расчеты приведены в пункте 7.

50

#### **Список используемых источников**

<span id="page-52-0"></span>1. Вакуумный выключатель [Электронный ресурс] : Официальный сайт НПП Контакт. URL: [http://www.kontakt-saratov.ru/vikl\\_vbe\\_10\\_31-](http://www.kontakt-saratov.ru/vikl_vbe_10_31-5/konstrukciya_vbe_10_31-5/) [5/konstrukciya\\_vbe\\_10\\_31-5/](http://www.kontakt-saratov.ru/vikl_vbe_10_31-5/konstrukciya_vbe_10_31-5/) (дата обращения: 28.02.2021).

2. ГОСТ 28249-93 Короткие замыкания в электроустановках. Методы расчета в электроустановках переменного тока напряжением ниже 1 кВ [Электронный ресурс] : утв. приказом от 21.10.1993. URL: <http://docs.cntd.ru/document/gost-28249-93> (дата обращения: 28.02.2021).

3. ГОСТ 32144-2013 Электрическая энергия. Совместимость технических средств электромагнитная. Нормы качества электроэнергии в системах электроснабжения общего назначения [Электронный ресурс] : введен в действие Приказом Росстандарта от 22.07.2013 N 400-ст. URL: <https://docs.cntd.ru/document/1200104301> (дата обращения: 28.02.2021).

4. ГОСТ 55706-2013 Освещение наружное утилитарное. Классификация и нормы (Переиздание) [Электронный ресурс] : утв. и введен в действие Приказом Росстандарта от 08.11.2013 N 1360-ст. URL: <http://docs.cntd.ru/document/1200105703> (дата обращения: 28.02.2021).

5. ГОСТ Р 52719-2007 Трансформаторы силовые. Общие технические условия [Электронный ресурс] : утв. приказом №60-ст от 09.04.2007. URL: <http://docs.cntd.ru/document/1200050072> (дата обращения: 28.02.2021).

6. ГОСТ Р 55710-2013 Освещение рабочих мест внутри зданий [Электронный ресурс]: утв. и введен в действие Приказом Росстандарта от 08.11.2013 N 1364-ст. URL: <https://docs.cntd.ru/document/1200105707> (дата обращения: 28.02.2021).

7. Защитные меры в электроустановках [Электронный ресурс] : Официальный сайт компании ООО «РесурсПромАльянс». URL: [https://www.ess-ltd.ru/elektrobezopasnost/zashchitnye-mery-v](https://www.ess-ltd.ru/elektrobezopasnost/zashchitnye-mery-v-elektroustanovkakh/)[elektroustanovkakh/](https://www.ess-ltd.ru/elektrobezopasnost/zashchitnye-mery-v-elektroustanovkakh/) (дата обращения: 28.02.2021).

8. Каталог светильников GALAD [Электронный ресурс] :

Официальный сайт международной светотехнической корпорации GALAD. URL:<https://galad.ru/catalog/> (дата обращения: 02.01.2021).

9. Комплексные поставки кабельно-проводниковой и электротехнической продукции [Электронный ресурс] : Официальный сайт ЭлектроКомплект-Сервис. URL: <https://e-kc.ru/price/cable-apvbbshp> (дата обращения: 28.02.2021).

10. Номенклатурный каталог электрооборудования высокого, среднего и низкого напряжения [Электронный ресурс] : Каталог ПКФ «Автоматика». URL: <http://www.tulaavtomatika.ru/pdf/Nomenkl2014.pdf> (дата обращения: 28.02.2021).

11. НТП ЭПП-94 Проектирование электроснабжения промышленных предприятий [Электронный ресурс] : Нормы технологического проектирования (1 редакция) принятые Тяжпромэлектропроект от 01.01.1994. URL:<https://docs.cntd.ru/document/1200030085> (дата обращения: 02.01.2021).

12. ОРД 14.370-36-86 Указания по проектированию электрохозяйства металлургических заводов [Электронный ресурс] : Руководящий документ введен от 01.01.1987. URL: <https://docs.cntd.ru/document/1200062586> (дата обращения: 28.02.2021).

13. Правила устройства электроустановок. 7-е издание / Ред. Л.Л. Жданова, Н. В. Ольшанская. М.: НЦ ЭНАС, 2013. 104 с.

14. Разъединитель [Электронный ресурс] : Официальный сайт завода по производству высоковольтного оборудования «Высоковольтный союз». URL: [https://www.vsoyuz.com/ru/produkcija/razediniteli/razediniteli-10](https://www.vsoyuz.com/ru/produkcija/razediniteli/razediniteli-10-kv/disconnectors-rvz.htm) [kv/disconnectors-rvz.htm](https://www.vsoyuz.com/ru/produkcija/razediniteli/razediniteli-10-kv/disconnectors-rvz.htm) (дата обращения: 28.02.2021).

15. Расчет сетей по потерям напряжения [Электронный ресурс] : интернет-сайт. URL: [http://electricalschool.info/main/elsnabg/905-raschet-setejj](http://electricalschool.info/main/elsnabg/905-raschet-setejj-po-poterjam-naprjazhenija.html)[po-poterjam-naprjazhenija.html](http://electricalschool.info/main/elsnabg/905-raschet-setejj-po-poterjam-naprjazhenija.html) (дата обращения: 01.06.2021).

16. Расчет сетей по потерям напряжения [Электронный ресурс] : интернет-сайт. URL: [http://electricalschool.info/main/elsnabg/905-raschet-setejj](http://electricalschool.info/main/elsnabg/905-raschet-setejj-po-poterjam-naprjazhenija.html)[po-poterjam-naprjazhenija.html](http://electricalschool.info/main/elsnabg/905-raschet-setejj-po-poterjam-naprjazhenija.html) (дата обращения: 28.02.2021).

17. РТМ 36.18.32.4-92 Указания по расчету электрических нагрузок [Электронный ресурс] : Руководящий технический материал утв. техническим циркуляром ВНИПИ Тяжпромэлектропроект от 30.07.1992 N 359-92. URL: <https://docs.cntd.ru/document/1200032239> (дата обращения: 28.02.2021).

18. СП 52.13330.2016 Естественное и искусственное освещение [Электронный ресурс]: Свод правил. Актуализированная редакция СНиП 23- 05-95 увт. Приказом Минстроя России от 07.11.2016 N 777/пр. URL: <http://docs.cntd.ru/document/456054197> (дата обращения: 28.02.2021).

19. Стоимость проведения электромонтажных работ [Электронный ресурс] : Официальный сайт группы компаний ЭнергоСнабСтрой. URL: <https://04-110kv.ru/nashi-tseny> (дата обращения: 28.02.2021).

20. Трансформаторы тока ТЛО-10 М1 [Электронный ресурс] : Официальный сайт ООО «Электрощит-Ко». URL: [http://www.kztt.ru/catalog/transformatori\\_toka/tlo-10\\_on\\_3-10\\_kv/1/](http://www.kztt.ru/catalog/transformatori_toka/tlo-10_on_3-10_kv/1/) (дата обращения: 28.02.2021).

21. Daza S.A. Electric Power System Fundamentals. London: Artech House, 2016. 388 p.

22. Fofana I., Hadjadj Y. Electrical-Based Diagnostic Techniques for Assessing Insulation Condition in Aged Transformers. Power Transformer Diagnostics, Monitoring and Design Features, 2016. 256 p.

23. Khan S., Ahmed G. Industrial power systems. Boca Raton: CRC Press, 2016. 488 р.

24. Rexhepi V. An Analysis of Power Transformer Outages and Reliability Monitoring. Technical University of Sofia, Faculty of Electrical Engineering, Boulevard "Sveti Kliement Ohridski" 8, Sofia, 1000, Bulgaria, 2017. 418 p.

25. Surya S., Wayne Beaty H. Standard Handbook for Electrical Engineers, Seventeenth Edition. - McGraw Hill Professional, 2017. 368 p.